## **Foreman - Feature #36650**

## **Change Linux password hashing default from sha256 to sha512**

08/07/2023 08:21 PM - Ewoud Kohl van Wijngaarden

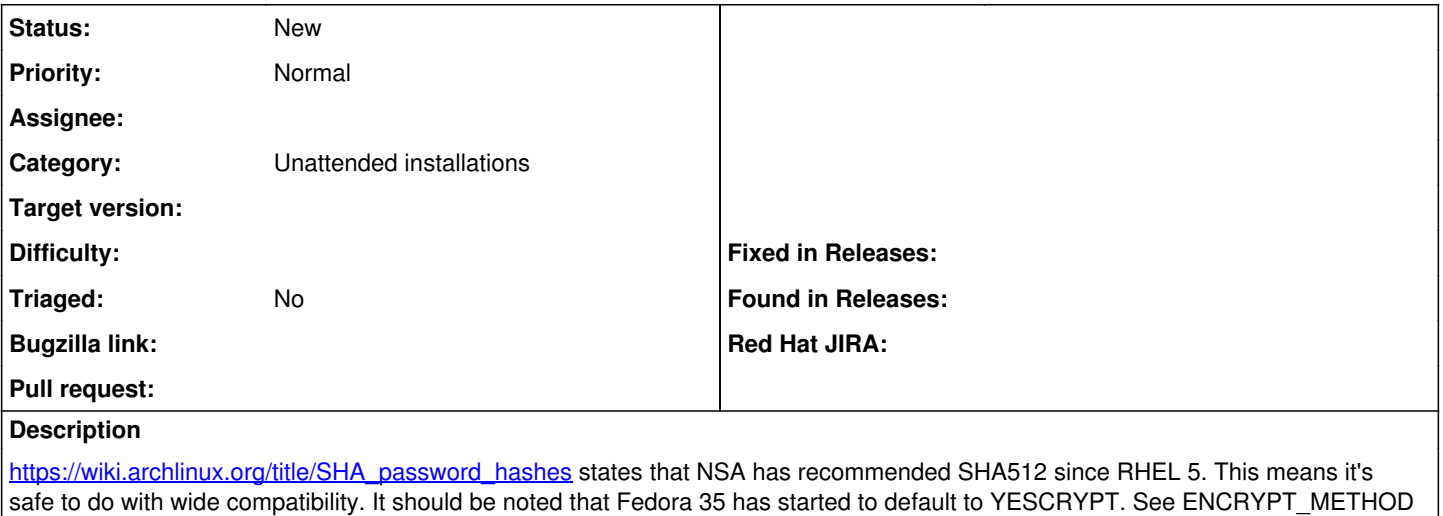

in /etc/login.defs and <u>https://www.fedoraproject.org/wiki/Changes/yescrypt\_as\_default\_hashing\_method\_for\_shadow</u> for more info.